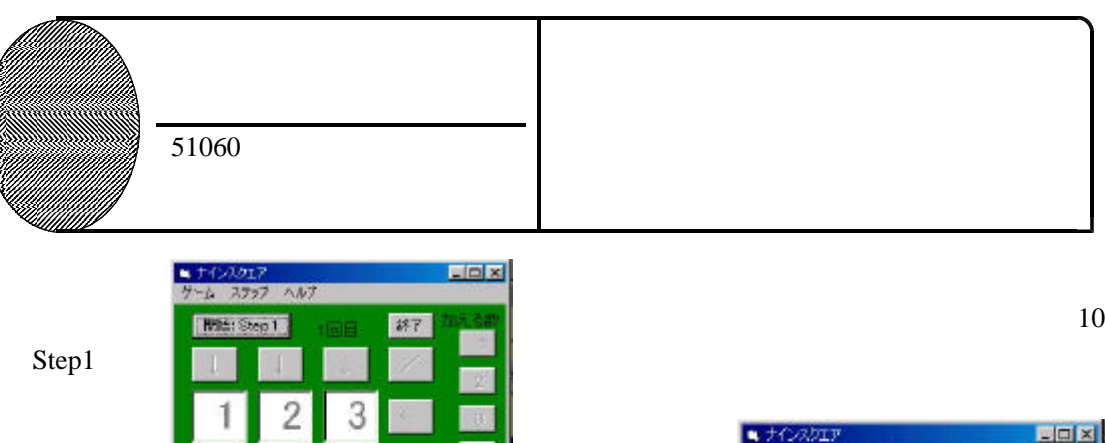

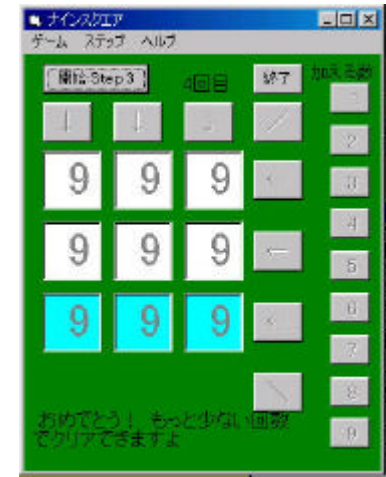

 $(+)$ 

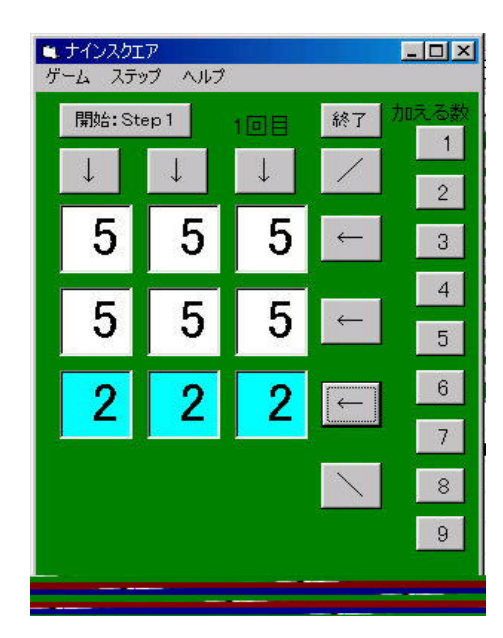

6

 $\overline{9}$ 

5

8

4

7

でできるだろ !?」や「必勝法がある

http://www.crdc.gifu-u.ac.jp/~endou/ basic/ninesq9.html

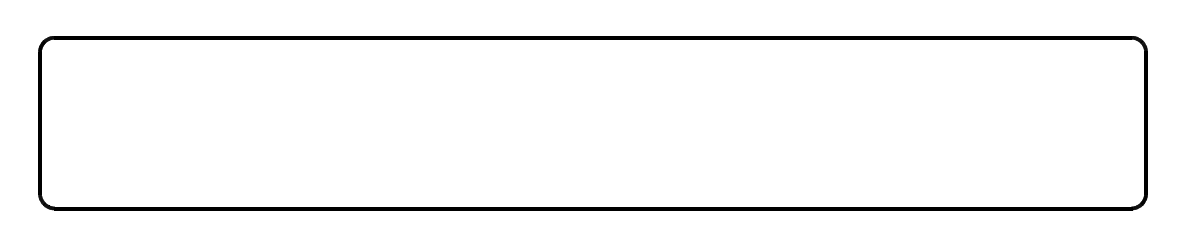